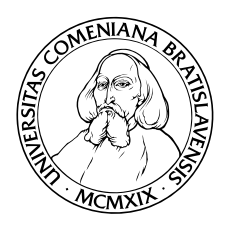

KATEDRA INFORMATIKY Fakulta Matematiky, Fyziky a Informatiky Univerzita Komenského, Bratislava

# PREKLAD DATALOGU DO SQL (Bakalárska práca)

PETER BALKO

Vedúci: Dr. Tomáš Plachetka Bratislava, 2010

Cestne prehlasujem, že som túto bakalársku prácu vypracoval samostatne s použitím citovaných zdrojov.

. . . . . . . . . . . . . . . . . . . . . . . . . . . . . . . . .

#### Poďakovanie

Chcem sa poďakovať vedúcemu mojej bakalárskej práce, Dr. Tomá²ovi Plachetkovi, za cenné rady a pomoc pri písaní tejto práce.

## Abstrakt

Názov práce: Preklad Datalogu do SQL Autor: Peter Balko Vedúci práce: Dr. Tomá² Plachetka

Táto práca sa zaoberá prekladom Datalogovských programov do SQL dotazov. Prvé kapitoly predstavujú úvod do problematiky Datalogu, príklady programov, syntax Datalogu a vyhodnotenie programov, úskalia rekurzie a negácie. Nasleduje problematika SQL jednoduché dotazy, syntax SQL a obmedzenia pri generovaní rekurzívnych pravidiel. Dalej je uvedený algoritmus prekladu Datalogu do SQL, príklady prekladov a na záver popis programu, ktorý algoritmus implementuje.

Kľúčové slová: Datalog, SQL, prekladač.

# Obsah

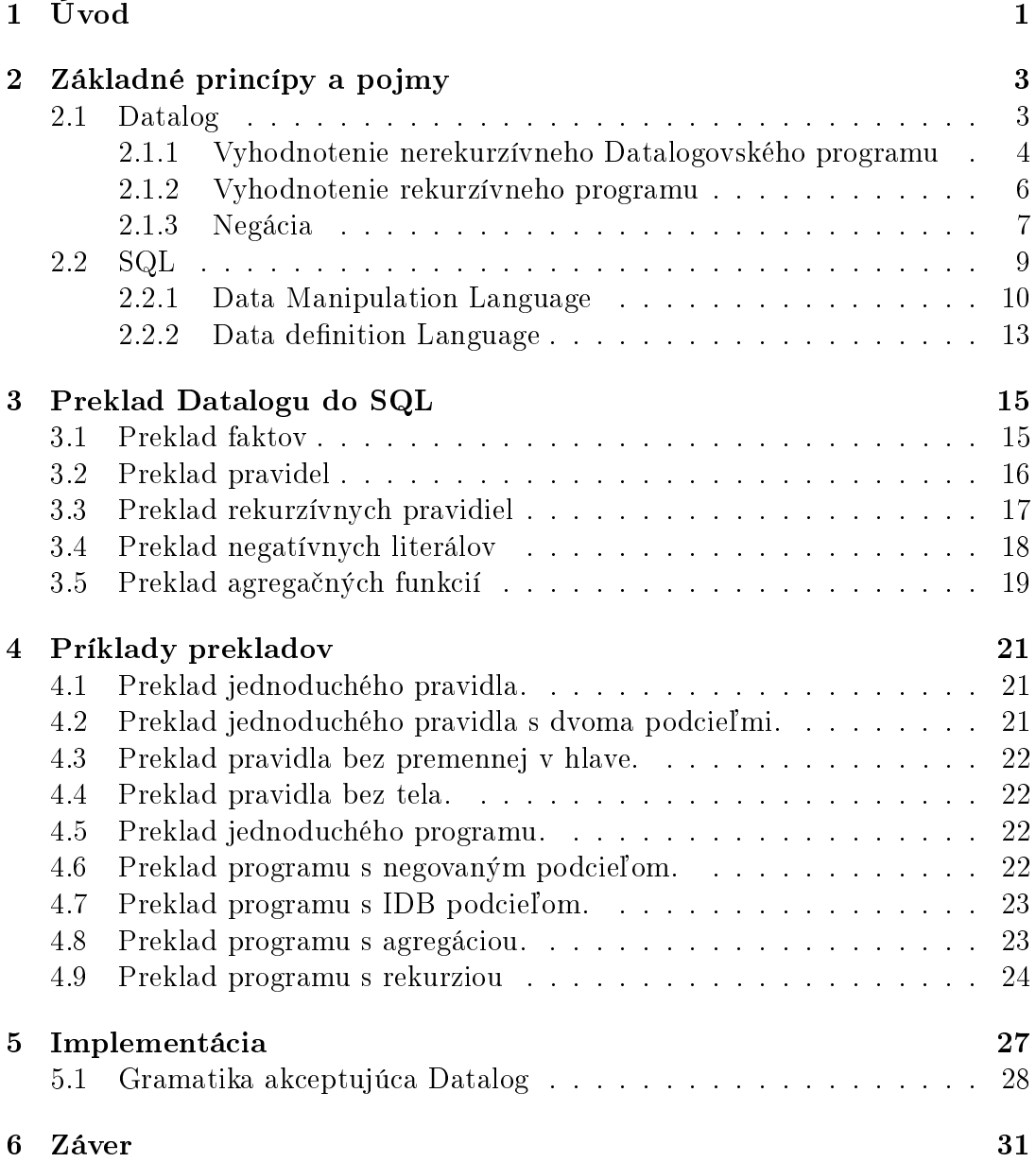

# Kapitola 1 Úvod

Deduktívne databázy predstavujú oblas´, v ktorej sa prekrývajú databázy s logikou a logickým programovaním. Deduktívny databázový systém umožňuje definovať a spracovávať pravidlá, na základe ktorých je možné z faktov uložených v databáze odvodzovať ďalšie informácie. Pretože významným teoretickým základom deduktívnych databáz je matematická logika, používa sa pre ne aj označenie logické databázy. Model používaný pre deduktívne databázy je blízky relačnému dátovému modelu, pri£om relácia v rela£nom modeli zodpovedá predikátu v logickej databáze. Deduktívna databáza pozostáva z faktov (extenzionálnej databázy) a pravidiel (definícií intenzionálnych predikátov). Fakty sú popisované podobným spôsobom ako relácie, nemusia však obsahovať názvy atribútov. Význam atribútov je určený pozíciou v n-tici. Pravidlá sú obdobou relačných poh©adov. Ur£ujú virtuálne relácie, ktoré získame pri aplikácii pravidiel na fakty. Pravidlá môžu byť i rekurzívne, môžu teda predstavovať rekurzívne predikáty, čo súčasné implementácie relačných databáz neumožnujú. Jazyk SQL vo svojej novej norme SQL99 (SQL3) už konštrukciu pre obmedzené rekurzívne dotazy zaviedol, v dostupných systémoch však zatiaľ implementácia rekurzie zahrnutá nie je. Nasledujúce kapitoly zavádzajú potrebné základné pojmy a princípy pre jazyky Datalog a SQL. Nasleduje popis algoritmu prekladu z jazyka Datalog do SQL. Dalej je popísaná implementácia daného algoritmu v Delphi aplikácii.

# Kapitola 2 Základné princípy a pojmy

Za deduktívnu považujeme takú databázu, v ktorej časť poskytovaných informácií nie je explicitne v databáze uložená, ale je získaná odvodením prostredníctvom deduktívnych pravidiel. Prostriedkom pre zápis pravidiel je logický jazyk Datalog (skratka z "database logic"). Datalog je variantom jazyka Prolog. Z Prologu preberá syntaktické konštrukcie a taktiež s Prologom používa základné terminologické pojmy.

Základným predpokladom logického dátového modelu je zobrazenie množiny ako predikátu.

Majme množinu r(A,B,C)={ $(1,2,4)$ ,  $(1,2,3)$ ,  $(1,1,1)$ } (množina s tromi prvkami) Pozerajme sa na množinu r ako na predikát  $r(X, Y, Z)$ , ktorý je pravdivý (true)/(nepravdivý(false)) pokiaľ je/(nie je) <X,Y,Z> prvkom z množiny r.

Preto:  $r(1,2,4)$  je pravdivé  $r(1,3,3)$  je nepravdivé

## 2.1 Datalog

Program Datalogu sa skladá z premenných, konštánt, predikátov a obmedzenej množiny funkčných symbolov. Konjunkcia sa označuje ",", implikácia ":-" a negácia "not". Použijeme definíciu, v ktorej premenné začínajú veľkým písmenom, konštantami môžu byť čísla alebo reťazce a predikátové symboly začínajú malým písmenom.

Definícia 2.1 (Term). Term je premenná alebo konštanta. (Zložené termy nie

sú relevantné pre túto pracu.)

**Definícia 2.2** (Predikát). Ak je p predikátovým symbolom a  $t_1, t_2, \ldots, t_N$  sú termy, potom  $p(t_1, t_2, \ldots, t_N)$  je predikát a p je názov tohto predikátu.

Definícia 2.3 (Porovnávací predikát). Porovnávací predikát má nasledujúci tvar:  $X \Pi Y$ .

Pričom X, Y je Term a  $\Pi$  je z množiny  $\{ =, \langle \rangle, \langle \rangle, \langle =, \rangle = \}$ 

**Definícia 2.4** (Literál). Literál je buď predikát, negovaný predikát ("not p") alebo porovnávací predikát.

**Definícia 2.5** (Pravidlo). *Pravidlo p kardinality N má tvar:*  $p(t_1, t_2, \ldots, t_N)$  :  $j_1, j_2, \ldots, j_M$ . Kde  $j_1, j_2, \ldots, j_M$  sú literály,  $t_1, t_2, \ldots, t_N$  sú termy.

Definícia 2.6 (Program). Program je zložený z pravidiel.

**Definícia 2.7** (Hlava, Telo). Lavá strana implikácie  $p(t_1, t_2, \ldots, t_N)$ :  $j_1, j_2, \ldots, j_M$ . sa nazýva hlavou a pravá telom pravidla, kde ..:-" označuje symbol implikácie $(\leftarrow)$ .

**Definicia 2.8** (Podciel). Literály  $j_i$  z tela pravidla  $p(t_1, t_2, \ldots, t_N)$ :  $j_1, j_2, \ldots, j_M$ . ozna£ujeme ako podciele.

**Definicia 2.9** (Fakt). *Pravidlo*  $p(t_1, t_2, \ldots, t_N)$  :  $j_1, j_2, \ldots, j_M$ ., kde  $M = 0$  a  $t_1, t_2, \ldots, t_N$  sú konštanty sa nazýva fakt.

Program Datalogu je zložený z dvoch častí:

- Extenzionálna Databáza (EDB) obsahuje základné dáta uložené v databáze v podobe faktov (extenzionálne predikáty).
- Intenzionálna Databáza (IDB) obsahuje virtuálne relácie definované prostredníctvom jedného alebo viacerých pravidiel (intenzionálne predikáty).

Pravidlo v Datalogu musí byť buď z IDB, alebo EDB, avšak nie z oboch zároveň.

#### 2.1.1 Vyhodnotenie nerekurzívneho Datalogovského programu

Na nasledujúcom príklade si ukážeme ako sa nerekurzívny program v Datalogu vyhodnotí.

Príklad:

Majme EDB definované týmito faktami:

```
ľúbi(osoba, pivo).
predáva(bar, pivo, cena).
navštevuje(osoba, bar).
```
a s týmto IDB pravidlom:

 $\text{štastný}(X)$  :- navštevuje $(X, Bar)$ , predáva $(Bar, Pivo, Cena)$ , ľúbi $(X, Pivo)$ .

Program sa vyhodnotí nasledovne:

- Premenné v tele pravidla nahradíme všetkými možnými hodnotami.
- Pre každé takto vzniknuté pravidlo, ak sú všetky podciele pravdivé, potom pridáme hlavu medzi výsledky.

Vyjadrené pomocou rela£nej algebry: štastný(X)= $\Pi_{osoba}$  (navštevuje  $\bowtie$  ľúbi  $\bowtie$  predáva) Príklad:

Majme pravidlo:  $s(X,Y)$ :-  $r(X,Z)$ ,  $r(Z,Y)$ , not  $r(X,Y)$ kde r= $\{(1,2),(1,3),(2,2),(2,3)\}\$ Prvý podcie© bude pravdivý pre:

```
1. X = 1, Z = 2
```

```
2. X = 2, Z = 3
```
V prvom prípade, ak  $Y = 3$ , potom aj druhý a tretí podcieľ je pravdivý. Preto pridáme  $(X,Y)=(1,3)$  do relácie s.

V druhom prípade, pre žiadnu hodnotu Y nie je druhý podcieľ pravdivý. Preto  $s = \{(1,3)\}\$ 

Príklad:

- 1.  $s(X) := r(Y)$
- 2.  $s(X)$  :- not  $r(X)$
- 3.  $s(X) := r(Y), X < Y$

V každom príklade by bola množina výsledkov nekonečná (pre ľubovolnú konečnú reláciu r). Pre zmysluplné vyhodnotenie programu musia pravidlá spĺňať podmienky bezpe£nosti.

Definícia 2.10 (Podmienky bezpečnosti). Ak sa premenná vyskytuje:

- v hlave pravidla
- v negovanom podcieli pravidla
- v podcieli tvaru porovnávacieho predikátu

Potom sa premenná musí vyskytovať aj v pozitívnom podcieli tela tohoto pravidla.

#### 2.1.2 Vyhodnotenie rekurzívneho programu

Najprv si zadefinujeme niekoľko pojmov k objasneniu problematiky.

**Definícia 2.11** (Graf závislostí predikátov - G). G obsahuje hranu z uzla reprezentujúceho predikát q do uzla reprezentujúceho predikát p práve vtedy, ke¤ v programe existuje pravidlo tvaru  $p(\ldots) : \ldots, q(\ldots), \ldots, a$ lebo  $p(\ldots) : \ldots, not q(\ldots),$ . . . .

Definícia 2.12 (Rekurzívny Program). Program obsahuje rekurziu práve vtedy, ke¤ graf závislostí predikátov obsahuje cyklus.

Príklad:

 $sib(X,Y)$ :  $par(X,P)$ ,  $par(Y,P)$ ,  $X \leq Y$  $\text{cousin}(X,Y)$  :-  $\text{sib}(X,Y)$  $\text{cousin}(X,Y)$  :-  $\text{par}(X,XP)$ ,  $\text{par}(Y,YP)$ ,  $\text{cousin}(XP,YP)$ 

Ak chceme vyhodnotiť rekurzívny program, postupujeme nasledovne: (Metóda známa ako výpo£et pevného bodu.)

- 1. Nech v je množina obsahujúca výsledok dotazu rekurzívneho Datalogovského programu. (Ide o výsledok dotazu ?- cousin(X, Y).)
- 2. Na za£iatku je v prázdna.
- 3. Do v pridáme všetky hlavy z pravidiel, ktoré mali všetky podciele pravdivé, po dosadení všetkých možných hodnôt do premenných pravidiel.
- 4. Zmenila sa množina v ? Ak áno, opakuj 3. bod, ak nie, skonči. (Ak opakujeme 3. bod, za možné hodnoty premenných v podcieli cousin $(X,Y)$ ) už môžeme považovať aj prvky z množiny v)

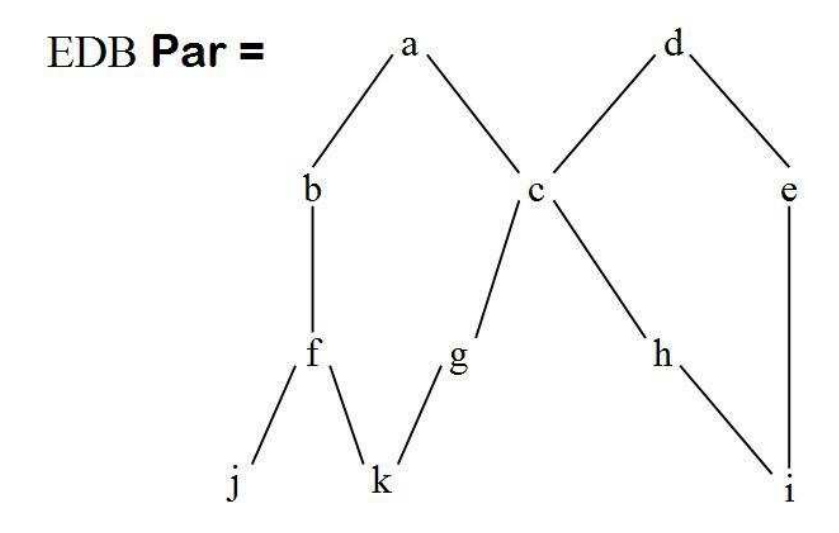

Obrázok 2.1: Poznámka: hrana z a do b znamená, že  $(a,b)$  aj  $(b,a)$  je z množiny par

Príklad: Na Obrázku 2.1 (na strane 7) je graficky znázornený EDB predikát par. Zoberieme si program z predchádzajúceho príkladu a vypočítame ho.

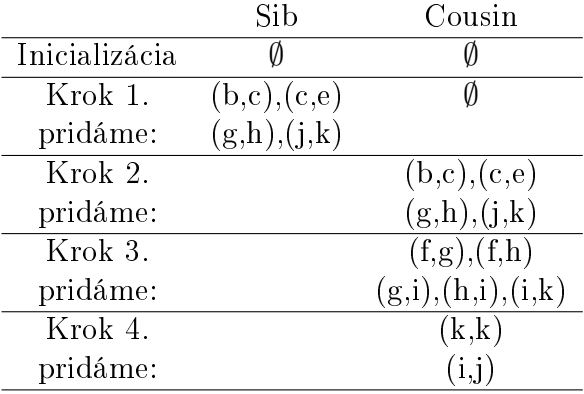

#### 2.1.3 Negácia

Negovaný nerekurzívny program vyhodnotíme podobne ako nerekurzívny program:

- Premenné v tele pravidla nahradíme všetkými možnými hodnotami.
- Pre každé takto vzniknuté pravidlo, ak sú všetky pozitívne podciele pravdivé a negované podciele nepravdivé, potom pridáme hlavu medzi výsledky.

Negácia v rekurzívnom programe nemusí byť na prvý pohľad intuitívna. Aj keď je negácia mimo rekurzie, môže vzniknúť nejednoznačnosť, čo dané pravidlo zna-

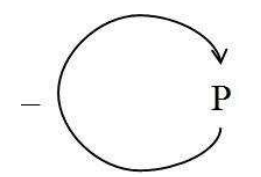

Obrázok 2.2: Rekurzia v negácii

mená. My však chceme, aby všetky pravidlá boli jednoznačne určiteľné. Niektoré rekurzívne programy sa pri výpočte zacyklia. Tento problém by mala riešiť stratifikácia negácie. Je to dodatočná podmienka, ktorá musí byť splnená, aby sa výpočet rekurzívneho programu nezacyklil. Nasledujúci príklad uvádza, prečo je negácia v rekurzii problémom.

Príklad:

Majme  $p(X)$ :  $q(X)$ , not  $p(X)$ , kde  $q = EDB = \{1,2\}$ Pri vyhodnotení IDB predikátu p iteráciou dostaneme: Inicializácia p =  $\emptyset$ Krok 1.  $p = \{ 1, 2 \}$ Krok 2.  $p = \emptyset$ . . .

Definícia 2.13 (Stratifikovaný Graf). Graf  $G_S$  kde:

- Vrcholy sú IDB predikáty
- Hrana z p do q existuje práve vtedy, ke¤ q je z tela a p je z hlavy pravidla. Ak q je negované, označ túto hranu " $-$ ".

Príklad 1: Rekurzia v negácii.

p(X):- q(X), not p(X), graf k danému príkladu je na obrázku 2.2 (na strane 8).

Príklad 2: Rekurzia mimo negácie.

Ktoré cieľové vrcholy (target) nemôžu byť dosiahnuteľné (noreach) zo zdrojových vrcholov (source) ? Stratikovaný graf k nasledujúcemu programu je na obrázku 2.3 (na strane 9)

 $reach(X) := source(X)$ reach $(X)$ : reach $(Y)$ , arc $(Y, X)$ noreach $(X)$  :- target $(X)$ , not reach $(X)$ 

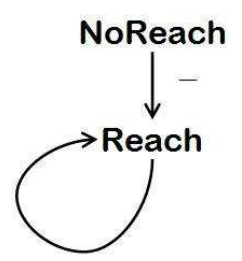

Obrázok 2.3: Rekurzia mimo negácie

Definícia 2.14 (Výpočet strata pre predikát a). Pre IDB predikát a vypočítame stratum ako maximálny počet záporných hrán na ľubovolnej ceste z vrcholu a v stratikovanom grafe.

Definícia 2.15 (Stratifikovaný program). Program Datalogu je stratifikovaný, ak každý IDB predikát má konečné stratum.

Definícia 2.16 (Stratifikovaný model vyhodnotenia programu). Stratifikovaný program vieme vyhodnotiť tak, že budeme vyhodnocovať predikáty s najnižším stratom ako prvé.

Príklad: Vyhodnotenie stratikovaného modelu programu

EDB: Source  $= \{1\}$ Arc =  $\{(1,2), (3,4), (4,3)\}\$ Target  $= \{2,3\}$ 

Prvé vyhodnotíme reach =  $\{1,2\}$  (stratum<sub>reach</sub> = 0). Dalej vypočítame noreach  $= \{3\}$ 

#### 2.2 SQL

SQL (Structured Query Language) je najrozšírenejším databázovým jazykom, ktorý sa stal štandardom v oblasti spracovania dát. Začiatky SQL siahajú až do roku 1973, ke¤ programátori IBM pracovali na systéme R a potrebovali zabezpečiť ad-hoc dotazy a schopnosť spracovávať produkčné transakcie. Počas vývoja tohto systému bol vyvinutý nový databázový jazyk, ktorý využíval výhody "Relačného dátového modelu". Tento jazyk dostal názov SEQL (Structured English Query Language), neskôr sa kvôli zákonu na ochranu obchodného mena zmenil na SQL. Po prvý krát sa jazyk komerčne implementoval v roku 1979 vo firme ORACLE Corporation (vtedy Relational Software, Inc.) Nová generácia ²tandardu SQL bola vo vývoji od roku 1990 a je známa ako SQL99.

Samotný jazyk SQL má nasledujúce časti:

- jazyk pre manipuláciu s dátami (Data Manipulation Language) umožňuje definovať dotazy, vkladať, rušiť a modifikovať dáta
- $\bullet$  jazyk pre definíciu dát (Data Definition Language) podporuje vytváranie, rušenie a modifikáciu objektov databázy (tabuľky, pohľady)

Jayzk SQL patrí do triedy neprocedurálnych jazykov, ktorý popisuje, £o vyberáme z databázy, ale nie ako to vykonáme. Avšak komerčné systémy ako ORACLE, Informix alebo PostgreSQL ho implementujú s procedurálnymi rozšíreniami.

#### Procedurálne rozšírenia SQL

Rozširujú funkčnosť SQL o:

- lokálne premenné, CASE vetvenia ; IF, THEN, ELSE spolu s ELSEIF umožňujú výber na základe hodnoty premennej, dotazu,...
- vytváranie procedúr, funkcií, a ich volania pomocou CALL
- cykly LOOP spolu s WHILE umožňujú opakovať blok SQL príkazov, pokiaľ je splnená podmienka.

#### 2.2.1 Data Manipulation Language

Sú to príkazy slúžiace na manipuláciu s dátami v databáze. Základné príkazy DML:

- INSERT vkladanie záznamov do tabuľky
- DELETE rušenie záznamov v tabuľke
- UPDATE modifikácia záznamov v tabuľke
- SELECT výber (vyhľadávanie) záznamov v tabuľke

#### Príkaz SELECT

Všeobecný tvar príkazu je SELECT... FROM... WHERE... .Podrobnejšie:

- SELECT zoznam atribútov, atribúty možno premenovať pomocou AS, ak sú relácie premenované, môžeme atribúty určiť jednoznačne
- FROM zoznam relácií (resp. kartézsky súčin, resp. join)
- WHERE selekčná podmienka (obsahuje spájacie podmienky). Za WHERE sa môžu nachádzať:
	- mená atribútov
	- porovnávacie operátory:  $=, \leq, \leq, \leq, \leq, \geq=$
	- aritmetické operátory: +, -, \*, /
	- logické spojky: NOT, AND, OR
	- porovnanie regulárnych výrazov: s LIKE p
	- špeciálne funkcie pre dátum a čas
- GROUP BY zoznam grupovacích atribútov, môžeme grupovať iba atribúty z SELECT £asti
- HAVING selek£ná podmienka v grupovanej relácii
- nakoniec môžeme dať ORDER BY Atribút1 DESC, Atribút2 ASC, čo usporiada výsledok podľa stĺpcov prislúchajúcich k atribútom 1. zostupne (DESC), 2. vzostupne (ASC).

Príklad: premenovania relácií s jednoznačne určenými atribútmi

produkt (meno, cena, kategória, výrobca)

SELECT P1.výrobca, P2.výrobca FROM produkt AS P1, produkt AS P2 WHERE P1.kategória = P2. kategória AND P1. výrobca  $\langle$  > P2. výrobca;

#### Príkaz SELECT: zjednotenie, prienik, rozdiel

Intuitívne ide o množinové operácie. Avšak namiesto množín sa pracuje s výsledkami SELECT dotazov.

Príklad:

 $(SELECT$  meno  $FROM$  osoba WHERE mesto  $=$  'Trnava')

#### UNION

 $(SELECT$  meno FROM osoba, kontrakt WHERE kupujúci = name AND sklad  $=$  'Zohor'); Podobne sa používa INTERSECT (prienik) a EXCEPT (rozdiel).

#### Vyhodnotenie SELECT dotazu

- 1. Urobí sa kartézsky súčin relácií za FROM
- 2. Na ten kartézsky súčin sa aplikuje selekčná podmienka za WHERE (ktorá odfiltruje riadky, ktoré danú podmienku nespĺňajú)
- 3. Nakoniec sa urobí projekcia na atribúty, ktoré sú za SELECT (čo odfiltruje stĺpce, ktoré nie sú v projekcii)

#### Agrega£né funkcie

SQL obsahuje viacero agrega£ných funkcií: SUM, MIN, MAX, AVG, COUNT (a ďalšie). S výnimkou COUNT, všetky agregačné funkcie sa aplikujú na jeden atribút.

Príklad:

produkt (meno, cena, kategória, výrobca) kontrakt (predávajúci, kupujúci, sklad, výrobok)

SELECT sum(cena) FROM produkt WHERE výrobca = 'Vinárske Závody';

SELECT count(\*) FROM Kontrakt;

Väčšinou chceme aplikovať agregačné funkcie na konkrétne atribúty databázy  $(\text{st}$ pce tabuľky).

Príklad: Dotaz na objem predaja jednotlivých výrobkov.

SELECT výrobok, sum(cena) FROM produkt, kontrakt WHERE produkt.meno  $=$  výrobok GROUP BY výrobok HAVING count(kupujúci)  $> 100$ 

#### Vyhodnotenie SELECT dotazu s GROUP BY a HAVING

1. SELECT dotaz sa vyhodnotí ako bez GROUP BY a HAVING.

2. Výsledok sa usporiada podľa atribútov za GROUP BY.

- 3. Aplikuje sa agrega£ná funkcia na grupované atribúty.
- 4. Za HAVING nasledujú ďalšie podmienky, ktoré musia byť splnené.

Výsledok vyššie spomenutého SELECT dotazu môže obsahovať len:

- 1. grupované atribúty (atribúty v GROUP BY)
- 2. agregáty (výsledky agrega£ných funkcií )

#### 2.2.2 Data definition Language

Ide o príkazy na definíciu schémy databáz. Podrobne:

- Vytvorenie tabuľky, pohľadu
- Odstránenie tabuľky, pohľadu
- $\bullet$  Modifikácia schémy tabuľky

Príklad: Vytvorenie tabuľky

CREATE TABLE Osoba( meno VARCHAR(30), rodné\_£íslo INTEGER, vek SHORTINT, mesto VARCHAR(30), pohlavie BIT(1), dátum\_narodenia DATE);

Príklad: Odstránenie tabuľky

DROP Osoba;

Príklad: Modifikácia tabuľky

ALTER TABLE osoba ADD telefón CHAR(16); ALTER TABLE osoba DROP vek;

Pohľady (CREATE VIEW) sú dotazy zapamätané v databáze. Sú užitočné pri vyhodnocovaní zložitých dotazov. Umožňujú, aby ich prostredníctvom rôzni užívatelia videli tabuľky rôzne.

Príklad: Vytvorenie pohľadu:

produkt (meno, cena, kategória, výrobca) kontrakt (predávajúci, kupujúci, sklad, výrobok) podnik (meno, adresa, okres, cena) osoba (meno, rodné\_£íslo, telefón, mesto)

CREATE VIEW nákupy\_elektroniky AS SELECT výrobok, kupujúci, predávajúci, sklad FROM kontrakt, produkt WHERE kontrakt.výrobok = produkt.meno AND produkt.kategória = `elektronika';

Príklad: Odstránenie pohľadu

DROP VIEW nákupy elektroniky;

V norme SQL99 je definovaná možnosť zadať rekurzívny dotaz. Avšak v existujúcich systémoch zatia© nie je implementovaná. Preto prípadnú rekurziu treba riešiť pomocou procedurálneho rozšírenia ORACLE PL/SQL.

Príklad: Rekurzívny dotaz

ancestor(predok, potomok) parent(rodic,potomok)

WITH RECURSIVE ancestor AS ( (SELECT \* FROM parent) UNION (SELECT \* FROM parent P, ancestor A WHERE P.potomok=A.predok) )

# Kapitola 3 Preklad Datalogu do SQL

Vz´ah medzi rela£ným databázovým systémom a logickým programovacím jazykom vychádza zo vzťahu medzi databázovou reláciou a predikátom s konečným definičným oborom. Predikát s n argumentami je funkcia s hodnotami {true, false}. Dá sa teda popísa´ databázovou reláciou s n atribútmi.

Predpokladajme logický program  $P_L$ , ktorý definuje množinu predikátov  $p_1, p_2, \ldots, p_k$ . Nech  $P_L$ ? dotaz požaduje úplné vyhodnotenie všetkých predikátov (odpovede na iné dotazy budú podmnožinou odpovedí na tento dotaz). Úlohou prekladača je transformovať  $P_L$  na program  $P_R$  v jazyku Oracle SQL. Po vyhodnotení  $P_R$  musí databáza obsahovať relácie zodpovedajúce predikátom  $p_1, p_2, \ldots, p_k$ . Označme relácie rovnakými názvami ako k nim prislúchajúce predikáty, potom každá relácia  $p_i,$  i = 1, 2,  $\dots,$ k musí obsahovať práve tie n-tice, pre ktoré je predikát  $p_i$  pravdivý. Z dôvodu úspory miesta v databáze môžu byť intenzionálne nerekurzívne predikáty vyhodnocované ako databázové pohľady.

#### 3.1 Preklad faktov

Faktom je vždy platné pravidlo tvaru:

Príklad: názov faktu $(c_1, c_2, \ldots, c_N)$ .

Argumenty faktov sú konštanty. Všetky fakty s predikátovým symbolom názov faktu budú v databáze uložené ako záznamy rovnakého mena. Argumenty faktu odpovedajú atribútom relácie. Pri preklade faktov potrebujeme názov predikátu, typ jeho argumentov a môžeme generovať SQL príkazy pre vytvorenie tabuliek:

```
CREATE TABLE názov faktu (
         ARG_1 typ<sub>1</sub>,
         ARG_2 typ<sub>2</sub>,
              .
.
.
```
 $ARG_N$  typ $_N$ 

Pretože v zdrojovom texte nemajú argumenty predikátov meno, odvodíme ho z ich poradia  $(ARG_1, ARG_2, ..., ARG_N)$ . Zistiť typ argumentu je však z predikátu nemožné. Za týmto účelom by sme potrebovali pomocný vstupný súbor. Pre testovacie účely by mohlo stačiť každý atribút nastaviť na VARCHAR(100) (pole znakov dĺžky 100). Naplnenie tabuliek zabezpečia príkazy, ktoré sú generované pre každý jeden z faktov názov faktu:

);

INSERT INTO názov faktu VALUES $(c_1, c_2, \ldots, c_N)$ ;

Preklad faktov nie je algoritmicky náročný a čitateľ si ho vie zo spomenutého príkladu jednoducho predstavi´. Preto je preklad faktov spomenutý iba v texte práce, avšak nie je implementovaný v Delphi aplikácii.

## 3.2 Preklad pravidel

Každý IDB predikát je definovaný jedným alebo viacerými pravidlami. Pri vyhodnocovaní Dataloguu predpokladáme, že literály z pravých strán sú buď predikáty deklarované programom, alebo porovnávacie predikáty  $(<, =, >, < =, > =, <>)$  v zaužívanej infixovej notácii. Každé pravidlo je preložené na jeden príkaz SELECT jazyka SQL. Pokiaľ je predikát definovaný dvoma alebo viacerými pravidlami, je jeho výsledkom zjednotenie (UNION) výsledku jednotlivých SELECT príkazov. Príkazy SELECT sú použité pre uloženie dát do relácie reprezentujúcej predikát alebo pre definíciu databázového pohľadu.

Postup prekladu pravidla na príkaz SELECT je nasledujúci:

- 1. Zoznam argumentov SELECT je tvorený menami, ktoré korešpondujú s argumentom hlavy pravidla
- 2. Časť za FROM je vytvorená názvami predikátov, ktoré sa vyskytujú na pravej strane pravidla. Ak sa vyskytuje predikát v tele viac ako raz, musí byť použité alias (premenovanie) pre každý jeden z výskytov.
- 3. Princíp konštrukcie WHERE časti vyjadruje nasledujúci pseudokód:

```
FOR p IN prvý .. posledný predikát pravej strany pravidla LOOP
  IF p nie je predikát porovnania
    THEN
      FOR a IN prvý .. posledný argument predikátu p LOOP
        IF a je premenná
          THEN
            IF a sa už skôr vyskytla ako argument predikátu q
            v tejto pravej strane
              THEN generuj do WHERE časti podmienku spojenia
                "p.názov_stĺpca = q.názov_stĺpca";
            END IF;
          ELSE generuj do WHERE £asti podmienku spojenia
            "p.názov_stípca = a";
        END IF;
     END LOOP;
    ELSE -- p je porovnávací predikát
      IF obidva argumenty predikátu p sú premenné
        THEN generuj do WHERE časti podmienku
          "argument1 porovnávací_predikát argument2";
        ELSE --premenná je porovnávaná s konštantou
          generuj "argument porovnávací_predikát konštanta";
      END IF;
  END IF;
END LOOP;
```
Vyhodnocovanie predikátov v preloženom programe musí byť robené v poradí, ktoré rešpektuje ich závislosti. K stanoveniu poradia treba vytvoriť graf závislostí predikátov G. Predikáty sú prekladané smerom od koreňov (EDB predikáty) k listom. Pretože spracovávaný uzol predstavuje nerekurzívny predikát, preložíme ho ako databázový pohľad.

## 3.3 Preklad rekurzívnych pravidiel

Pokia© G (graf závislostí predikátov) obsahuje cyklus, potom sa v programe vyskytuje rekurzívne pravidlo. Norma SQL99 povoľuje zadávať rekurzívne dotazy.

Avšak v žiadnom existujúcom systéme nie su implementované. Preto by sme preklad rekurzívneho pravidla museli robi´ pomocou procedurálneho roz²írenia SQL. Cyklický graf závislostí transformujeme tak, že každý silno súvislý komponent nahradíme jediným uzlom (novým predikátom). Vzniknutý acyklický graf  $G_T$  je ekvivalentný pôvodnému grafu G. Každý uzol  $G_T$  predstavuje jedno pravidlo programu. Programy sú vyhodnotené v poradí od listov  $G_T$  smerom ku koreňu. Ak si predstavíme spracovávaný uzol grafu  $G_T$ , jeden alebo viac rekurzívnych pravidiel v pôvodnom grafe G teraz patrí do jedného uzla. Cyklus počíta inkrementálne záznamy pre rekurzívne predikáty. Jeho výpočet končí, pokiaľ pri iterácii ºiadne nové záznamy nevznikli. Program cyklu by sme generovali v procedurálnom rozšírení SQL (štandardný jazyk SQL neobsahuje príkazy na generovanie cyklov). V Delphi aplikácii som algoritmus na preklad rekurzívnych predikátov do procedurálneho rozšírenia SQL neimplementoval, pretože implementácia horeuvedeného algoritmu má veľa praktických výnimiek. A na druhej strane výsledný cyklus v procedurálnom roz²írení SQL sa vôbec intuitívne nepodobá na pôvodný program. Preto preklad rekurzívnych predikátov uvediem iba v prekladovej £asti ako teoretickú možnosť.

#### 3.4 Preklad negatívnych literálov

Pri preklade pravidiel s negáciou do SQL, môžu nastať tieto situácie:

1. Negatívny literál má tvar zloženého porovnávacieho predikátu, napr.

$$
\mathrm{q}(\mathrm{X}) \,\texttt{:=} \,\ldots,\, \mathrm{p}(\mathrm{X}),\, \mathrm{not}(\mathrm{X} < 5),\, \ldots\,\, .
$$

2. Negatívny literál je predikátom, ktorý je definovaný programom, napr.

 $q(X)$  :- ...,  $r(X,Y)$ , not  $p(Y)$ , ....

Zmeny sa premietnu do WHERE časti príkazu SELECT, do ktorého sa pravidlo prekladá. V prvom prípade má preložený príkaz tvar:

SELECT  $p0.attr_1$  FROM p p0, ... WHERE ... AND  $NOT(p0.attr_1 < 5);$ 

V druhom prípade je pravidlo s tvrdením neexistuje predikát p s hodnotou argumentu Y" preložené na:

SELECT  $r0.$ attr1 FROM p  $p0, r0, \ldots$  WHERE  $\ldots$  NOT EXISTS (SELECT \* FROM p p1 WHERE  $p1.attr_1 = r0.attr_2$ );

# 3.5 Preklad agrega£ných funkcií

Je prirodzené dovoliť použitie agregátov, ktoré sú súčasťou SQL. Napr. pravidlo:

 $p(Y_1, A)$ : ..., subtotal $(q(Y_1, ..., Y_m), [Y_1], [agree(Y_m, A)]), \ldots$ .

Kde  $Y_1$  je premenná, podľa ktorej grupujeme (môže ich byť viac),  $Y_m$  je agregovaná premenná a agreg reprezentuje agrega£nú funkciu (avg, count, max, min, sum).

Čo preložíme do tvaru:

SELECT ...,  $\text{agree}(q0.attr_m)$  FROM ..., q q0 ... WHERE ... GROUP BY  $Y_1$ .

# Kapitola 4 Príklady prekladov

Nižšie uvedené príklady sú preložené pomocou algoritmov spomenutých v predchádzajúcej kapitole, preto vo väčšine príkladov nie je uvedený komentár, ako by sa konkrétny príklad riešil krok za krokom. Ako EDB databázu budeme používať tieto predikáty:

dodavatel(firma, mesto). dodava(firma, vyrobok, cena, lehota). objednavky(meno, vyrobok). capuje(krcma, alkohol). lubi(pijan, alkohol). navstivil(idn, pijan, krcma, od, do). vypil(idn, alkohol, mnozstvo).

## 4.1 Preklad jednoduchého pravidla.

Všetky dodávateľské firmy z Bratislavy.

```
dodavatel ba(F): dodavatel(F, Bratislava').
```
SELECT d.firma FROM dodavatel d WHERE d.mesto= 'Bratislava';

# 4.2 Preklad jednoduchého pravidla s dvoma podcieľmi.

Kto dodáva niečo z toho, čo si Jožo objednal.

dodava\_nieco\_jozovi(F) :- objednavky(jozo, V),dodava(F, V, \_, \_).

SELECT D.firma FROM objednavky B, dodava D WHERE B.meno=jozo AND B.vyrobok=D.vyrobok ;

## 4.3 Preklad pravidla bez premennej v hlave.

Toto je špeciálny prípad. Datalog by takýto dotaz vyhodnotil true, ak existuje aspoň jedna firma v databáze dodávateľ.

 $q : \text{dodavatel}(X)$ .

SELECT EXISTS ( SELECT d.firma FROM dodavatel d );

#### 4.4 Preklad pravidla bez tela.

Podobne ako v predchádzajúcom príklade, aj tu by Datalog na podobný dotaz odpovedal existenciou danej relácie.

dodavatel.

SELECT EXISTS ( SELECT \* FROM dodavatel );

## 4.5 Preklad jednoduchého programu.

Každé pravidlo programu sa preloží do SELECT dotazu, ktoré sa následne spoja (UNION). Kto dodáva výrobok pc1 bu¤ do 4 dní, alebo do 15000 korún.

dodava pc1 do4 alebo do15000 $(F)$ :-dodava $(F, pc1, C, )$ , C $\leq$ =15000. dodava\_pc1\_do4\_alebo\_do15000 $(F)$ :-dodava $(F, pc1,$ , L), L <=4.

SELECT D.firma FROM dodava D WHERE D.vyrobok='pc1' AND D.cena $\leq$ =15000; UNION SELECT D.firma FROM dodava D WHERE D.vyrobok='pc1' AND D.lehota $\lt=4$ ;

### 4.6 Preklad programu s negovaným podcieľom.

Kto nedodáva niečo Jožovi.

nedodava nieco jozovi $(F)$  :- objednavky(jozo, V),dodavatel $(F, )$ , not doda $va(F, V, , \cdot, )$ .

SELECT D.firma FROM objednavky B, dodavatel D WHERE B.meno='jozo' AND

NOT EXISTS ( SELECT \* FROM dodava DD WHERE DD.firma=D.firma AND DD.vyrobok=B.vyrobok );

## 4.7 Preklad programu s IDB podcieľom.

Doteraz sme nemali podcie©, ktorý nebol z extenzionálnej databázy (EDB). Preto pre preklad tohto programu nebude stačiť iba SELECT dotaz, ale bude treba intenzionálny podcieľ definovať ako pohľad nad databázou (CREATE VIEW).Kto dodáva všetko Jožovi.

nedodava\_nieco\_jozovi(F) :- dodavatel(F, \_),objednavky(jozo, V), not dodava(F,  $V, \underline{\hspace{1cm}} , \underline{\hspace{1cm}} ).$  $\langle \cdot, \cdot, \cdot, \cdot \rangle$ .<br>dodava vsetko\_jozovi(F) :- dodavatel(F, \_), not nedodava\_nieco\_jozovi(F).

CREATE VIEW nedodava\_nieco\_jozovi AS ( SELECT D.firma FROM dodavatel D, objednavky B WHERE B.meno=jozo AND NOT EXISTS (SELECT \* FROM dodava DD WHERE DD.firma=D.firma AND DD.vyrobok=B.vyrobok));

SELECT D.firma FROM dodavatel D WHERE NOT EXISTS (SELECT \* FROM nedodava\_nieco\_jozovi DD WHERE D.firma=DD.firma );

## 4.8 Preklad programu s agregáciou.

Pri preklade programu s agregáciou pribudne GROUP BY časť do dotazu SE-LECT. Aký druh alkoholu sa vypil v akom množstve v každej krčme(stats predikát).

vypilo\_sa\_pri\_navsteve(K, A, M, I) :-navstivil(I, \_, K, \_, \_), vypil(I, A, M).

 $stats(K, A, M) - capable(K, A),$  $subtotal(vypilo\_sa\_pri\_navsteve(K, A, X, I), [K, A], [sum(X, M)]).$ 

CREATE VIEW vypilo\_sa\_pri\_navsteve AS (SELECT A\_a.Krcma A\_b.Alkohol A\_b.Mnozstvo A\_a.Idn FROM navstivil A\_a , vypil A\_b WHERE A\_a.Idn = A  $b$ .Idn; )

CREATE VIEW stats AS ( SELECT A\_a.Krcma A\_a.Alkohol SUM(A\_b.Mnozstvo) FROM capuje A\_a , vypilo\_sa\_pri\_navsteve A\_b WHERE A\_a.Krcma = A\_b.Krcma AND A\_a.Alkohol = A\_b.Alkohol GROUP BY A\_a.Krcma , A\_a.Alkohol;

```
SELECT * FROM stats;
```
#### 4.9 Preklad programu s rekurziou

Nasledujúci program je rekurzívny, pretože má cyklus v grafe závislostí predikátov. Keby bola implementovaná rekurzia zo štandardu SQL99, program by sa dal preložiť jednoducho:

```
\text{arcestor}(X, Y) :- \text{parent}(X, Y).
\text{ancestor}(X, A) :- \text{parent}(X, Y), \text{ancestor}(Y, A).
WITH RECURSIVE ancestor AS (
(SELECT * FROM parent)
UNION
```

```
(SELECT * FROM parent P, ancestor A WHERE P.Y=A.X))
```
Pre súčasné implementácie SQL si pomôžeme procedurálnym rozšíreným OR-ACLE PL/SQL.

```
CREATE OR REPLACE TABLE ancestor(
X VARCHAR,
Y VARCHAR,
);
CREATE OR REPLACE TABLE ancestor_EDB(
X VARCHAR,
Y VARCHAR,
);
a INTEGER=0;
b INTEGER=0;
INSERT into ancestor(X,Y) SELECT * FROM parent;
SELECT COUNT(*) INTO a FROM ancestor(X,Y);
SELECT COUNT(*) INTO b FROM ancestor_EDB(X,Y);
```
Hore uvedené riadky SQL kódu predstavujú inicializáciu výpočtu pevného bodu.

)

```
WHILE a<>b LOOP
  INSERT into ancestor_EDB(X,Y)
  (SELECT * FROM ancestor)
INTERSECT
  (SELECT * FROM ancestor_EDB);
  INSERT into ancestor(X,Y)
  SELECT * FROM ancestor_EDB E,parent P WHERE P.Y=E.X;
  SELECT COUNT(*) INTO a FROM ancestor;
  SELECT COUNT(*) INTO b FROM ancestor_EDB;
END LOOP;
```
SELECT \* FROM ancestor;

# Kapitola 5

# Implementácia

Ako programovací jazyk na implementáciu som si zvolil Delphi 6, ako mne najbližší programovací jazyk. Delphi program budem ďalej nazývať iba aplikácia, aby nedo²lo k zámene s programom Datalogu.

Aplikácia ako vstup používa dva textové súbory:

- dotazy.txt Tento súbor obsahuje Datalogovské programy, ktoré chceme preložiť. Predpokladáme, že každý program je bezpečný a nerekurzívny. Užívateľ si sem môže písať:
	- Datalogovské programy (aj viac programov oddelených prázdnymi riadkami)
	- komentár k programom, a to jednoriadkový začínajúci znakom  $\%$  alebo viacriadkový obalený do /\* \*/
	- Súbor musí byť ukončený "." posledného Datalogovského programu, za ktorou nesmie nasledovať prázdne miesto. ("space")
- databazy.txt V tomto súbore musia byť napísané EDB predikáty, pre programy napísane v prvom súbore, pričom každý musí byť napísaný na práve jeden riadok. Medzi dvoma predikátmi nesmie byť voľný riadok a predikát musí mať tvar:

$$
p(a_1,\ldots,a_n)
$$

kde p je názov predikátu, ktorý sa sú£asne berie ako názov rela£nej databázy(SQL) a  $a_i$  je názov i-teho atribútu danej databázy.

Príklad súboru dotazy.txt

```
% test ignorovania prveho commentu
vypilo_sa_pri_navsteve(K, A, M, I) :-navstivil(I, _, K, _, _), vypil(I, A, M).
/*
```

```
ignoracia druheho kommentara
cez viac riadkov
*/
stats(K, A, M) :- capuje(K, A),
subtotal(vypilo_sa_pri_navsteve(K, A, X, I), [K, A],
[sum(X, M)].
```
Príklad súboru databazy.txt

capuje(Krcma, Alkohol) lubi(Pijan, Alkohol) navstivil(Idn, Pijan, Krcma, Od, Do) vypil(Idn, Alkohol, Mnozstvo)

Pre lepšie pochopenie činnosti aplikácie si uvedieme niekoľko ďalších pojmov:

Token - je atomická (nedeliteľná) časť jazyka, môže to byť špecifický symbol ako napr.: "sum" alebo iba jeden znak "."

Syntax - £as´ gramatiky zaoberajúca sa korektnými vetnými stavbami (£o patrí do jazyka a £o nie).

Sémantika - vnútorný význam slov v jazyku.

Parser - je nástroj na kontrolu syntaxe jazyka a generovanie abstraktnej štruktúry dát z kontrolovaného textu.

### 5.1 Gramatika akceptujúca Datalog

Delphi aplikácia používa nasledujúcu gramatiku na:

- Rozpoznanie tokenov zo vstupného súboru ("dotazy.txt").
- Syntaktickú kotrolu.

```
<\!\!Prolog\!\!>><\!\!Statmt\!\!>>|<\!\!Statmt\!\!>><\!\!Prolog\!\!>>|<\!\!Comment\!\!>.\langleStatmt> -> \langleFact> \langledot> |\langleFact> \langle:-> \langleBody> \langledot>.
\langle Fact> -> \langle ATOM> \langle LftBr> \langle Arglist> \langle RgtBr> | \langle ATOM>.
\langle \text{Body} \rangle \rightarrow \langle \text{ruleGOAL}\rangle \mid \langle \text{ruleGOAL}\rangle \langle \text{comm} \rangle \langle \text{Comma}\rangle \langle \text{Body}\rangle.\langle \text{ruleGOAL}\rangle -> \{<\text{not}> \} \langle \text{AtOM}\rangle \langle \text{LftBr}\rangle \langle \text{arglist}\rangle\langle \text{RgtBr}\rangle|\langle \text{SUBTOTAL}\rangle|\langle \text{GOAL}\rangle.
\langle \text{Arglist}\rangle \Rightarrow \langle \text{G1}\rangle {\langle \text{comm} \rangle \langle \text{arglist}\rangle }.
\langleG1> -> \langleVar> |\langleATOM> |\langleFLOAT>.
\langle \text{SUBTOTAL} \rangle -> \langle \text{subtotal} \rangle \langle \text{LftBr} \rangle \langle \text{ruleGold2} \rangle \langle \text{comm} \rangle \langle \text{Sarglist} \rangle \langle \text{RgtBr} \rangle.
\langle \text{ruleGOAL2}> \rightarrow \langle \text{ATOM}\rangle \langle \text{LftBr}\rangle \langle \text{arglist}\rangle \langle \text{RgtBr}\rangle.
```

```
\langleSarglist> \langle \langle \rangle \langle \langle \langle \rangle \langle \langle \rangle \langle \langle \rangle \langle \rangle \langle \rangle \langle \langle \rangle \langle \rangle \langle \rangle \langle \rangle \langle \rangle \langle \rangle \langle \rangle \langle \rangle \langle \rangle \langle \rangle \langle \rangle \langle 
\langle s1 \rangle > \langle LftB2> \langle arglist> \langle RgtB2>.
<s2> -> <LftB2><Func><LftBr><var><comma><var><RgtBr><Rgtb2><comma><s2>.
\langle \text{GOAL}\rangle \Rightarrow \langle \text{G1}\rangle \langle \text{other}\rangle \langle \text{G1}\rangle {\langle \text{comm}}.
\langle ATOM \rangle \Rightarrow \langle lchar \rangle \{ \langle anychar \rangle \} |' \langle \langle anychar \rangle \}'.
\langle VAR \rangle \rightarrow \langle ucchar \rangle {\langle anychar \rangle} | '_'{\langle anychar \rangle }.
```
Nasledujúce pravidlá reprezentujú tokeny Datalogu.

```
\langle \text{FLOAT}\rangle = \{(-1)^{n+1}\}[0.9] + \{(-1)^{n-1}\}.<\!\!\mathrm{other}\!\!>=\!\,^{\,\!}<-'\!|~\!\!:=\!\!\cdot\;\!|~\!\!~\!\cdot\!\!='\!|~\!\!~\!\cdot\!\!=\!\!~'\!|~\!\!~\!\cdot\!\!=\!\!~'\!|~\!\!~'\!<'\!|~\!\!~'\!\!>\!\!'.\langlecchar\rangle = [a-z].
\langle \text{ucchar} \rangle = [A-Z].\langle \text{anychar} \rangle = [a-z, A-Z, 0.9, '', '+'', '-'']*.\langle comment> = '%'| \langle anychar> | '#10#13' | '/*' [a-z,A-Z,0-9,'#10#13'|* '*/'
\langle dot \rangle ='.'.
< > = ':-'.
\langle RgtBr\rangle =')'.
\langleLftBr\rangle = '('.
\langle RgtB2\rangle =']'.
\langleLftB2\rangle = '['.
\langle comma\rangle = \langle,'.
\langle \text{not} \rangle = \text{'not'} | ' +'.\langlesubtotal\rangle= 'subtotal'.
\langleFunc\rangle = 'sum' | 'max' | 'min' | 'count' | 'avg'.
```
Aplikácia po spustení pracuje nasledovne:

- 1. Načíta sa súbor databazy.txt, tento súbor sa číta priamo do poľa reprezentujúceho EDB predikáty (rela£nú databázu SQL),
- 2. pomocou Parser-a sa na£íta súbor dotazy.txt,
- 3. parser na vstupe rozpozná TOKENY jazyka Datalogu,
- 4. ktoré sa syntakticky skontrolujú,
- 5. pričom sa sémantické informácie ukladajú do dátovej štruktúry.
- 6. Údaje získané v dátovej štruktúre sa po prečítaní celého vstupného súboru začnú spracovávať na generovanie SQL dotazov.
- 7. Pri generovaní SELECT dotazu, nebudú názvy atribútov pomenované:  $attr_1$ ,  $\dots$ ,att $r_n$ , ale budú nahradené menami atribútov získaných z databázy.txt
- 8. Všetky pravidlá prekladá ako pohľady do databázy, pre prípad, že by sa na ne niektoré ďalšie pravidlo odvolávalo.
- 9. Preložené pravidlá sa zobrazia v textovej časti aplikácie, čo je výstupom programu.

# Kapitola 6

# Záver

Táto práca má za cieľ oboznámiť čitateľa s algoritmom prekladu Datalogovských programov do SQL dotazov. V úvode sa čitateľ môže oboznámiť s problematikou deduktívnych databáz a tiež s problematikou jazykov Datalog a SQL. Dalej je popísaný algoritmus prekladu Datalogu do SQL. Na precvičenie algoritmu sú uvedené príklady prekladov. Súčasťou práce je aplikácia bežiaca pod MS Windows, ktorá implementuje preklad nerekurzívnych Datalogovských programov do SQL. Jej implementácia je spomenutá v poslednej kapitole. Ak táto práca pomohla čitateľovi osvojiť si problematiku prekladu Datalogu do SQL, tak splnila svoj účeľ.

# Literatúra

- [1] Tomá² Plachetka, Úvod do databázových systémov Dotazovacie jazyky, http://www.dcs.fmph.uniba.sk/~plachetk/TEACHING/DB2006/db2006\_2.pdf
- [2] Tomá² Plachetka, Úvod do databázových systémov Základné £asti SQL,

http://www.dcs.fmph.uniba.sk/~plachetk/TEACHING/DB2006/db2006\_3.pdf

[3] Tomá² Plachetka, Úvod do databázových systémov Agregácia a rekurzia,

http://www.dcs.fmph.uniba.sk/~plachetk/TEACHING/DB2006/db2006\_4.pdf

- [4] Karol Matia²ko a kol., Databázové systémy,Databázové technológie a aplikácie,EDIS - vydavateľstvo ŽU,2008, ISBN 978-80-8070-821-4
- [5] Laks V.S. Lakshmanan, Nematollaah Shiri : A Parametric Approach to Deductive Databases with Uncertainty. IEEE Trans on Knowledge and Data Engineering 4 (2001) 554-570.